## 第一興産から新サービスのおしらせです

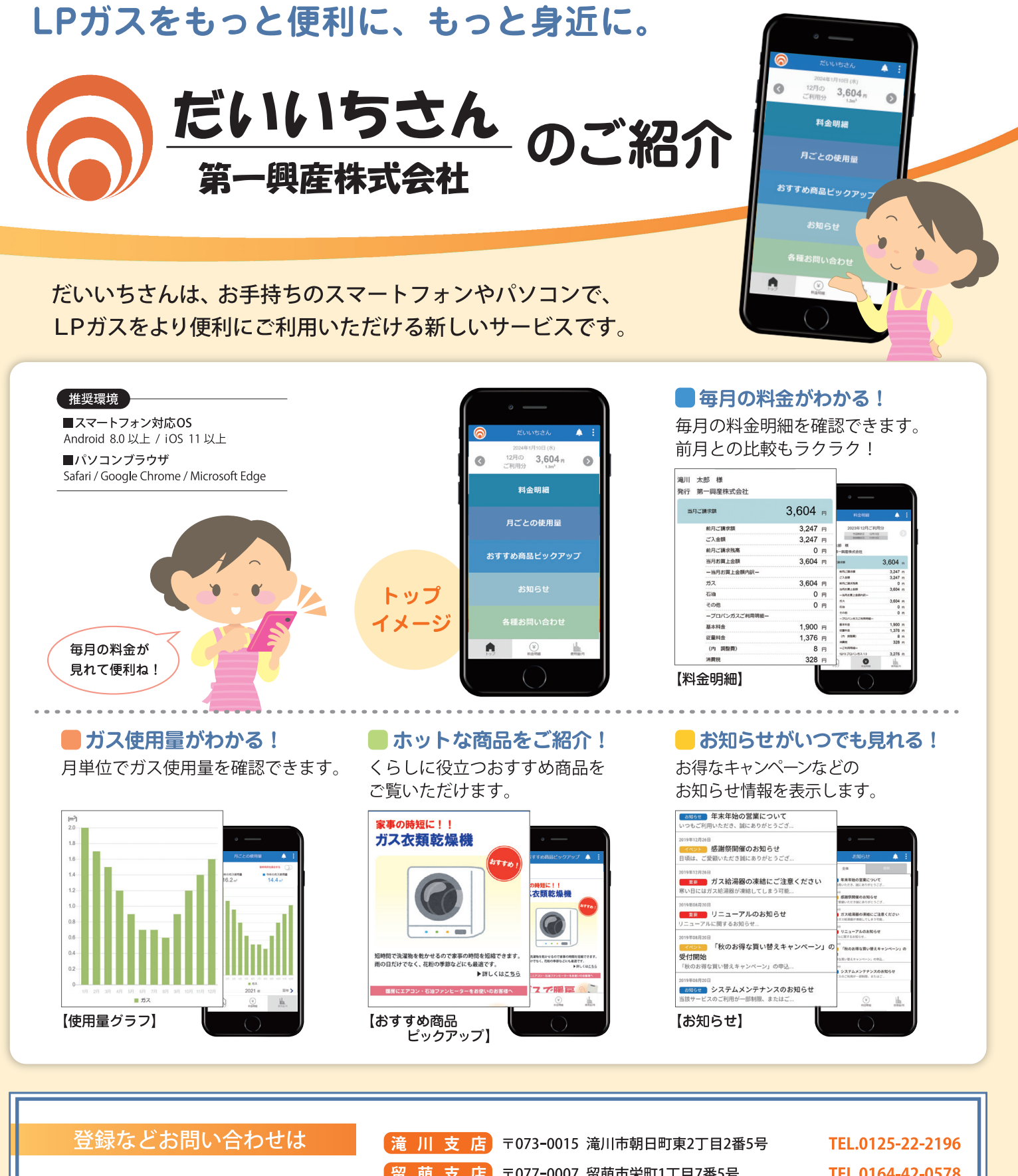

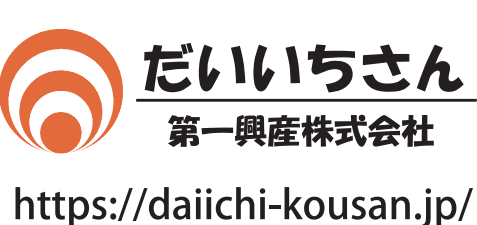

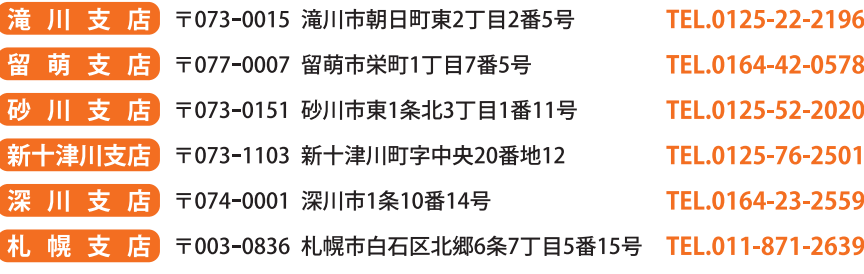

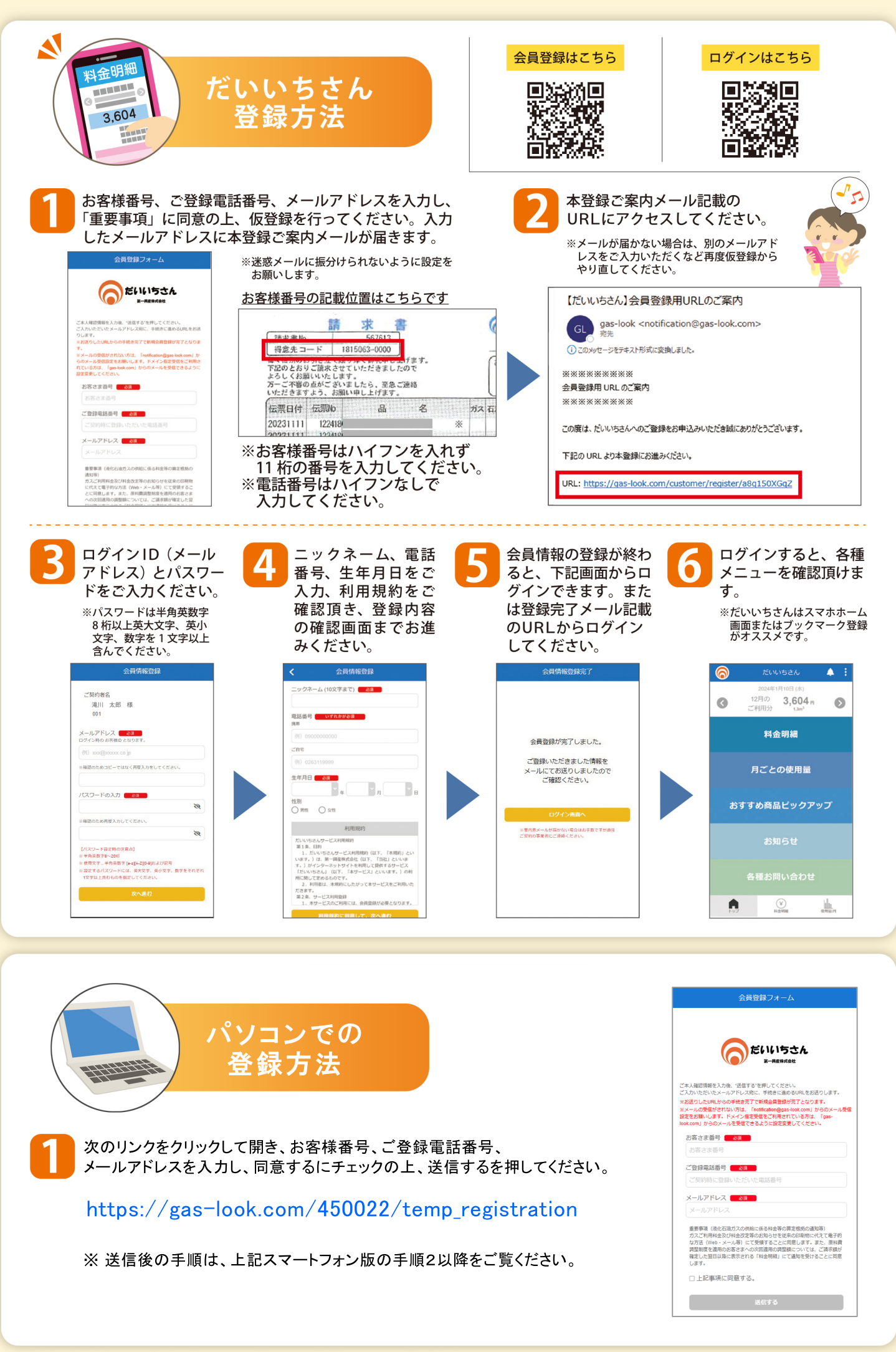